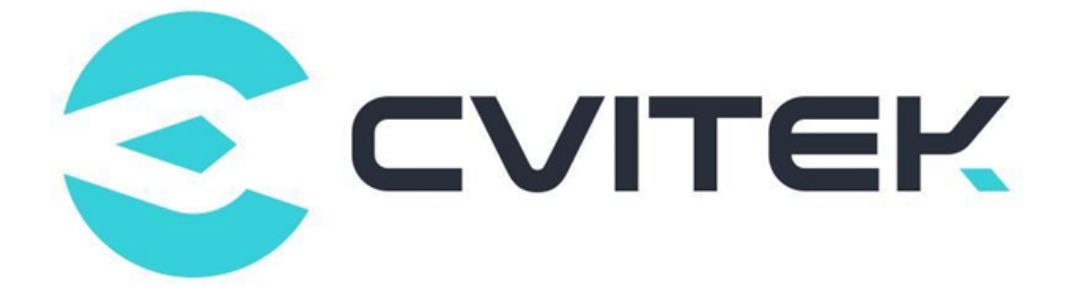

# **LDC 调试指南**

Version: 1.0.0.0

Release date: 2021-12-27

©2022 北京晶视智能科技有限公司 本文件所含信息归北京晶视智能科技有限公司所有。 未经授权,严禁全部或部分复制或披露该等信息。

# 目录

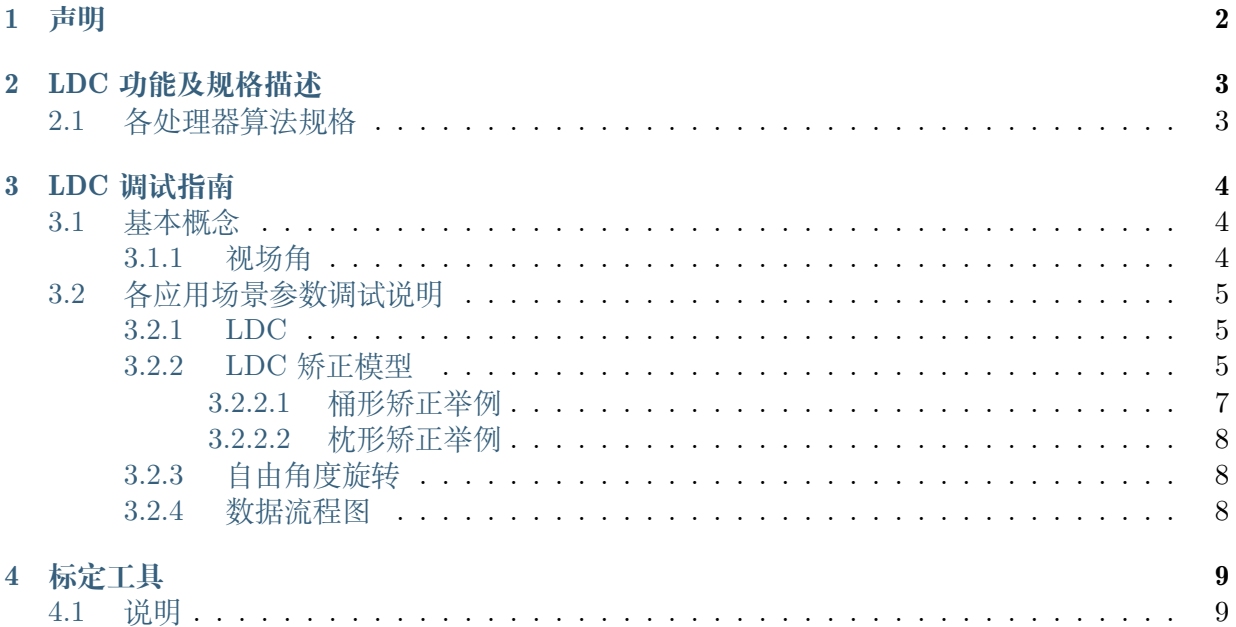

### **修订记录**

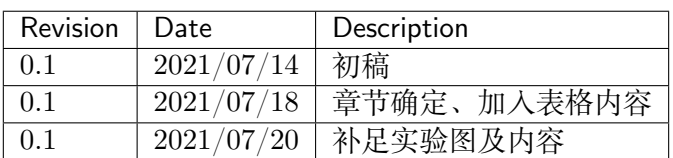

# **1 声明**

<span id="page-3-0"></span>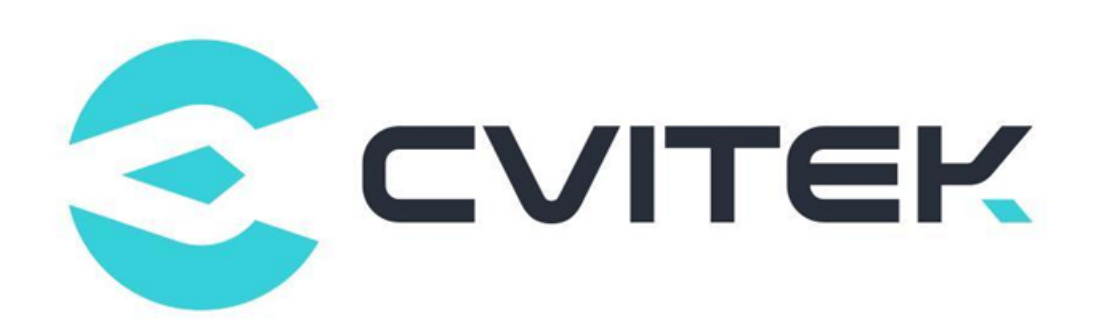

#### **法律声明**

本数据手册包含北京晶视智能科技有限公司(下称"晶视智能")的保密信息。未经授权,禁止使 用或披露本数据手册中包含的信息。如您未经授权披露全部或部分保密信息,导致晶视智能遭受 任何损失或损害,您应对因之产生的损失/损害承担责任。

本文件内信息如有更改,恕不另行通知。晶视智能不对使用或依赖本文件所含信息承担任何责任。 本数据手册和本文件所含的所有信息均按"原样"提供,无任何明示、暗示、法定或其他形式的 保证。晶视智能特别声明未做任何适销性、非侵权性和特定用途适用性的默示保证,亦对本数据 手册所使用、包含或提供的任何第三方的软件不提供任何保证;用户同意仅向该第三方寻求与此 相关的任何保证索赔。此外,晶视智能亦不对任何其根据用户规格或符合特定标准或公开讨论而 制作的可交付成果承担责任。

#### **联系我们**

**地址** 北京市海淀区丰豪东路 9 号院中关村集成电路设计园(ICPARK)1 号楼

深圳市宝安区福海街道展城社区会展湾云岸广场 T10 栋

**电话** +86-10-57590723 +86-10-57590724

**邮编** 100094 (北京) 518100 (深圳)

**官方网站** https://www.sophgo.com/

**技术论坛** https://developer.sophgo.com/forum/index.html

<span id="page-4-0"></span>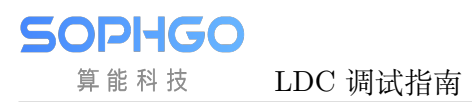

# **2 LDC 功能及规格描述**

镜头畸变校正 (LDC) 系统实现校正和展宽功能,针对桶状畸变 (Barrel Distortion) 及枕型畸变 (Pincushion Distortion) 的一帧图像做校正,能将此两类别变形的影像画面修正。

# <span id="page-4-1"></span>**2.1 各处理器算法规格**

若是必要,拿到参考数据后需要用表格呈现。

<span id="page-5-0"></span>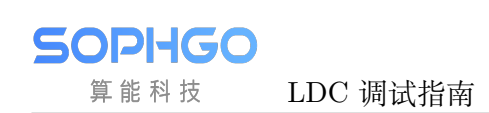

# **3 LDC 调试指南**

<span id="page-5-1"></span>**3.1 基本概念**

## <span id="page-5-2"></span>**3.1.1 视场角**

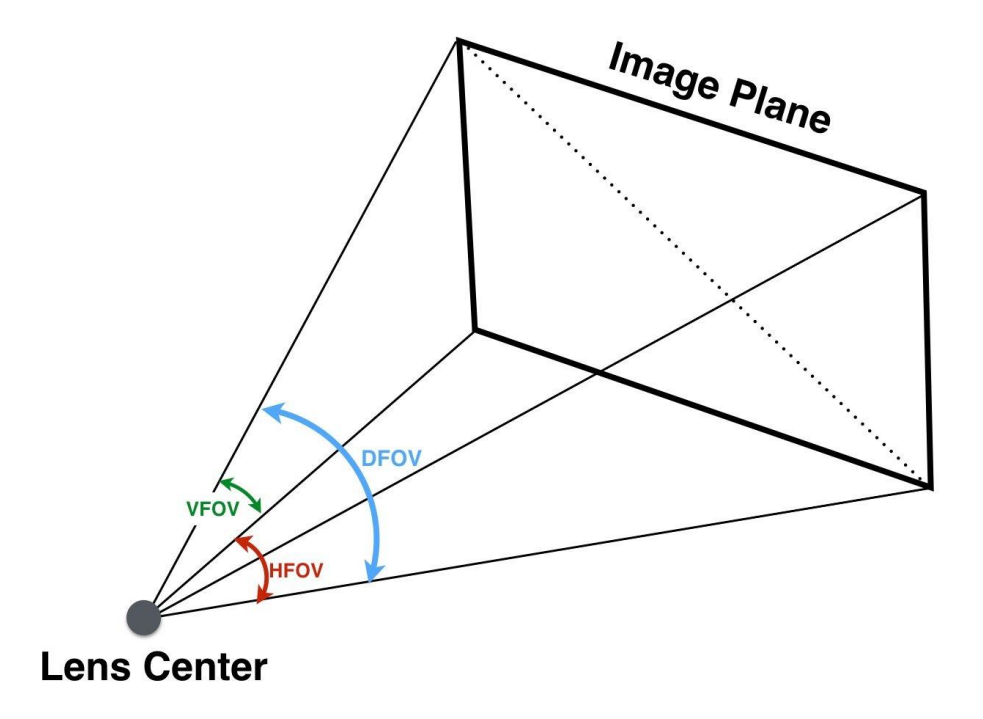

图 3.1: 水平视场角 (horizontal field of view)、垂直视场角 (vertical field of view)、对角线视场角 (diagonal field of view)

## **3.2 各应用场景参数调试说明**

## <span id="page-6-0"></span>**3.2.1 LDC**

### 表 3.1: LDC 参数配置列表

<span id="page-6-1"></span>

| 配置参数            | 配置范围                                    | 参数意义                      |
|-----------------|-----------------------------------------|---------------------------|
| CenterXOffset   | $-511$ <sup><math>-</math></sup> $+511$ | 图像中心点相对于物理中心点的水平偏移        |
| CenterYOffset   | $-511$ <sup><math>-</math></sup> $+511$ | 图像中心点相对于物理中心点的垂直偏移        |
| DistortionRatio | $[-300, 500]$                           | 矫正强度, 负数为枕型, 正数为桶型        |
| bAspect         | bool                                    | 视野调整过程中是否保持幅型比            |
| XYRatio         | $0^{\sim}100$                           | 视野大小参数, bAspect=1 时有效     |
| XRatio          | $0^{\sim}100$                           | X 方向视野大小参数, bAspect=0 时有效 |
| YRatio          | $0^{\sim}100$                           | Y 方向视野大小参数, bAspect=0 时有效 |
| stGridInfoAttr  |                                         | gridinfo 参数               |

表 3.2: GridInfoAttr 的配置参数

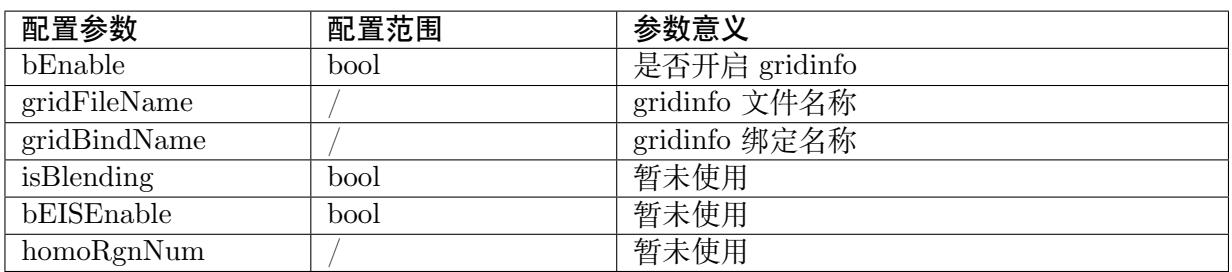

## **3.2.2 LDC 矫正模型**

<span id="page-6-2"></span>LDC 支持桶型畸变和枕型畸变两种校正模式, 如 图 3.2 及 图 3.4 所示。

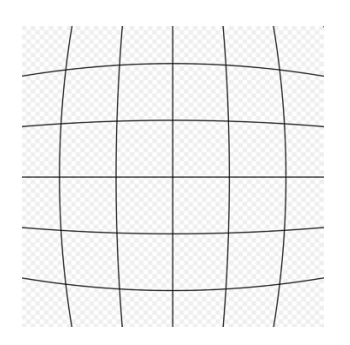

图 3.2: 桶型畸变

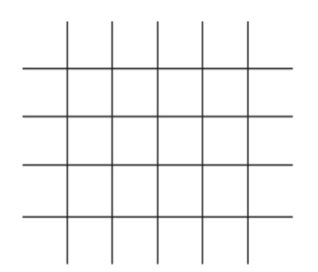

图 3.3: 无畸变

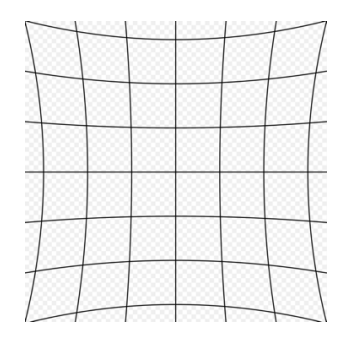

图 3.4: 枕型畸变

### <span id="page-8-0"></span>**3.2.2.1 桶形矫正举例**

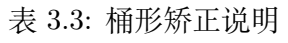

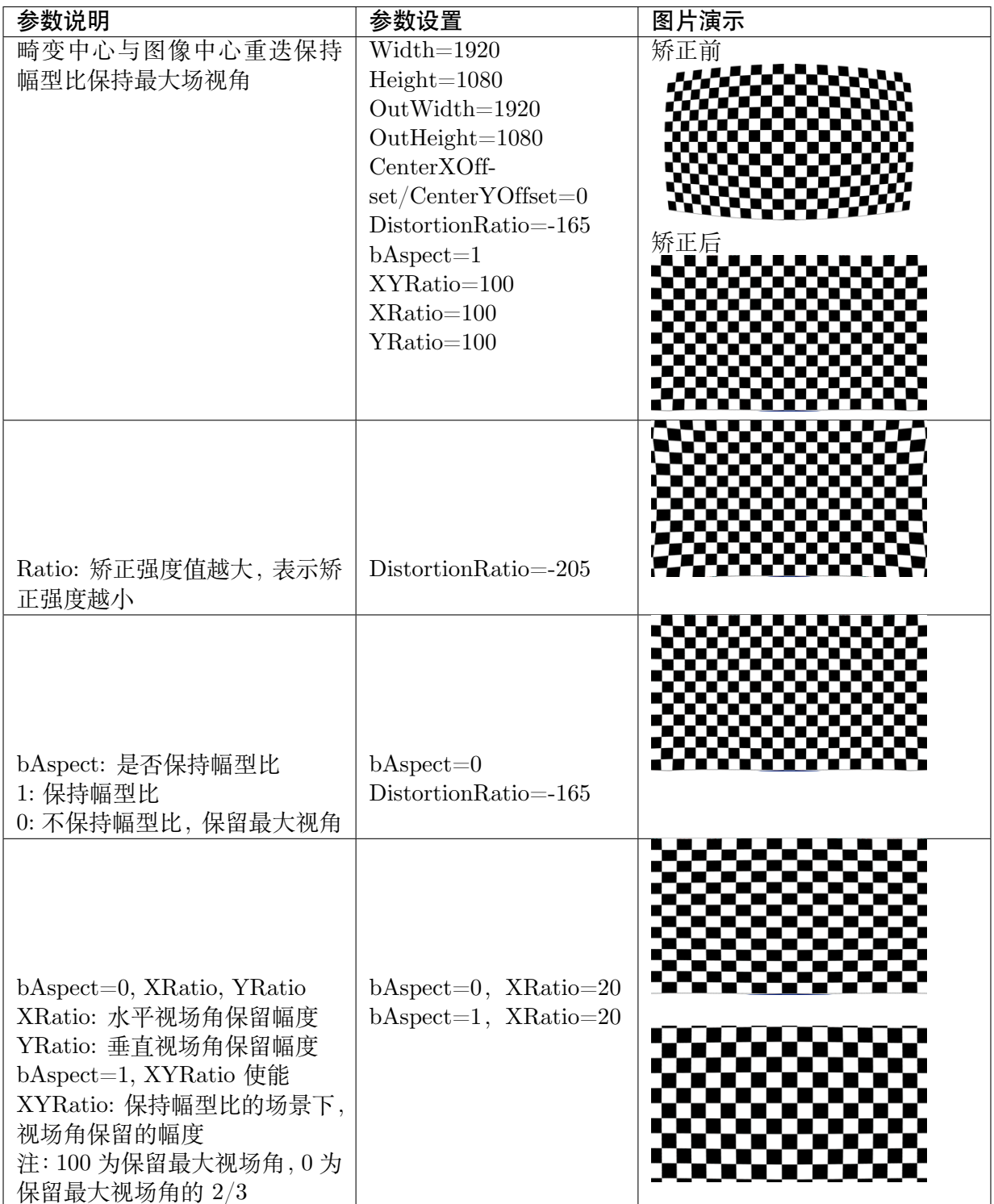

#### **3.2.2.2 枕形矫正举例**

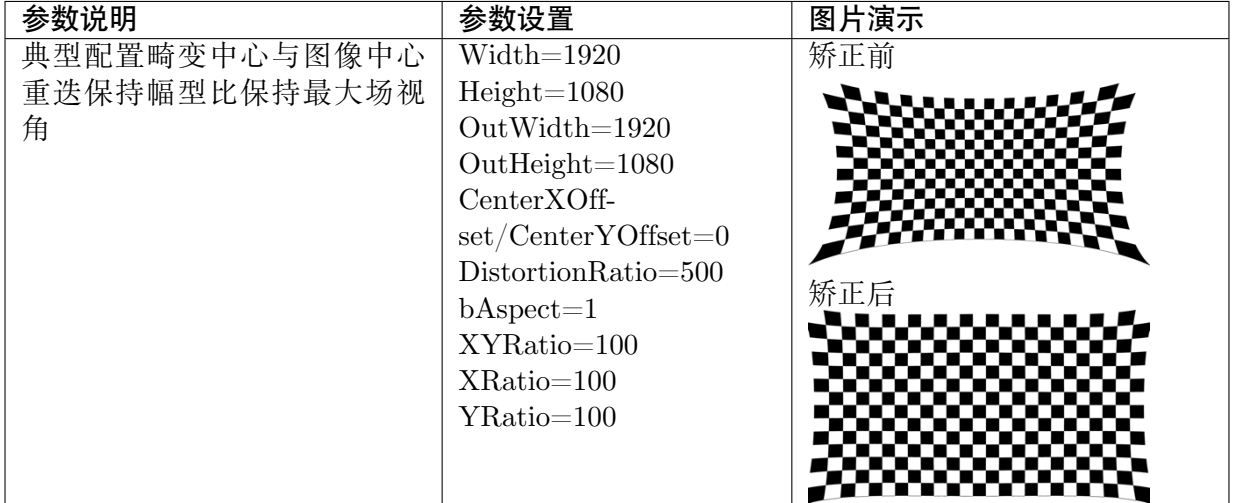

#### 表 3.4: 枕型矫正说明

## <span id="page-9-0"></span>**3.2.3 自由角度旋转**

表 3.5: 自由角度旋转配置

| 配置参数          | 配置范围               | 参数意义             |
|---------------|--------------------|------------------|
| CenterXOffset | $-511^{\circ}+511$ | 旋转中心相对于图像中心的水平偏移 |
| CenterYOffset | $-511^{\circ}+511$ | 旋转中心相对于图像中心的垂直偏移 |
| OutWidth      | $480^{\circ}8192$  | 输出图像宽度           |
| OutHeight     | $360^{\circ}8192$  | 输出图像高度           |

## **3.2.4 数据流程图**

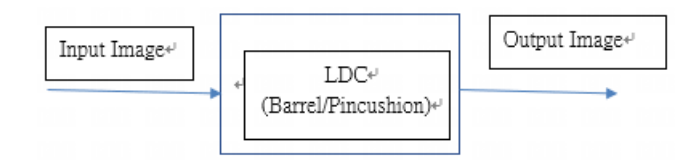

图 3.5: LDC (Lens Distortion Correction flowchart)

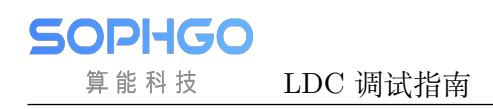

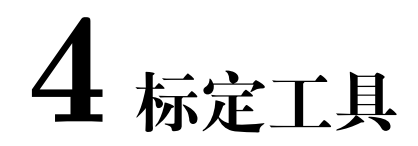

## **4.1 说明**

请参考 PQ tool 做在线调整取得最佳的模型参数。